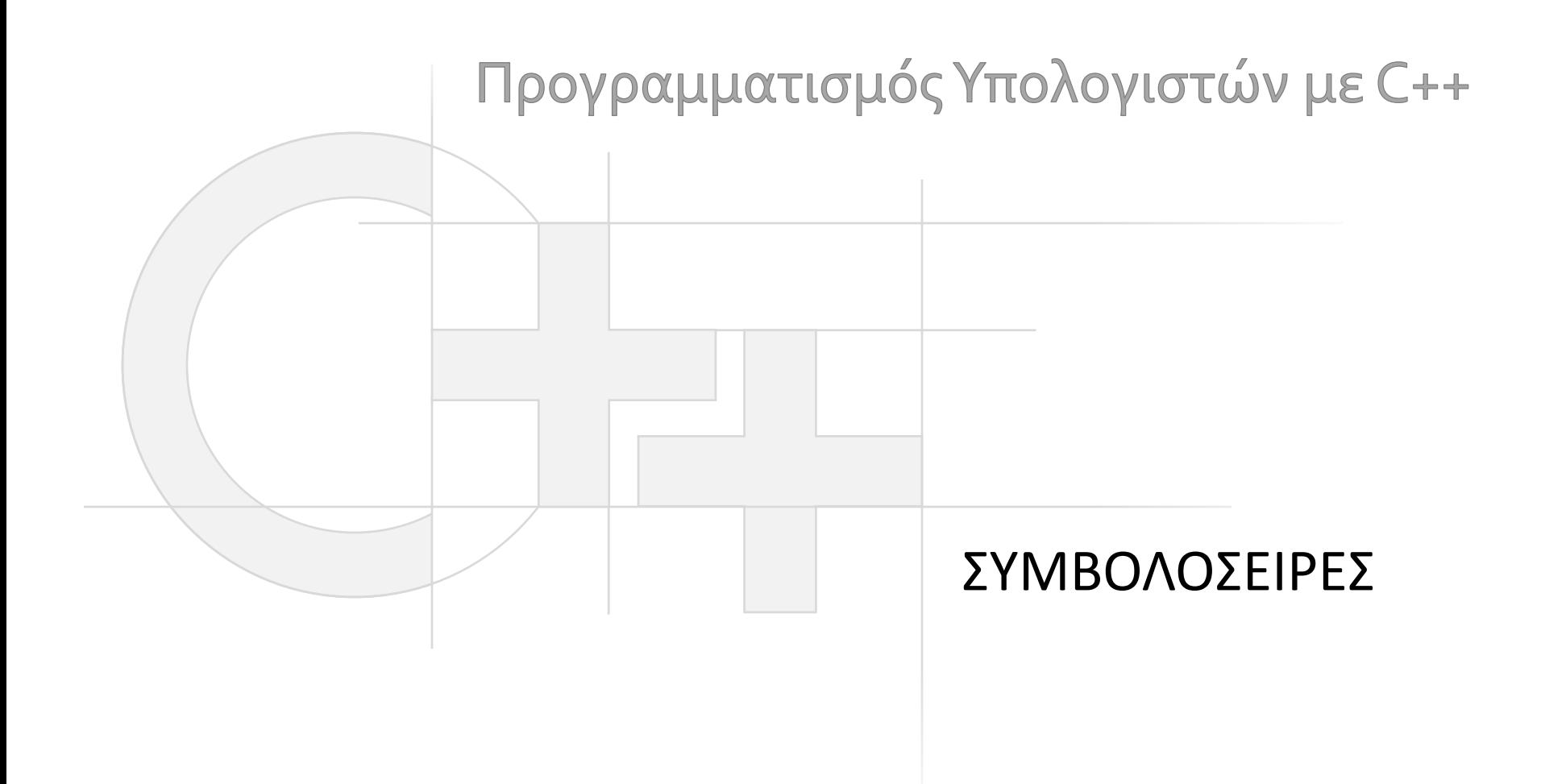

Γεώργιος Παπαϊωάννου (2013-20) gepap@aueb.gr

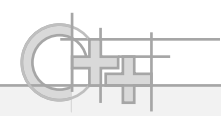

## Περιεχόμενο Παρουσίασης

- Περιγραφή:
	- Ο τύπος string
	- Μετατροπή από και προς τον τύπο string
	- Βασικές μέθοδοι
	- Χρήση Ελληνικών
	- Συναρτήσεις C εκτύπωσης και ανάγνωσης

• Τελευταία ενημέρωση: Οκτώβριος 2020

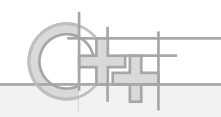

- Είδαμε ότι τα null-terminated strings (πίνακες χαρακτήρων) μπορούν να χρησιμοποιηθούν ως strings
- Στη C++ υπάρχει ειδική κλάση, η string που ενσωματώνει μια αντικειμενοστρεφή υλοποίηση των συμβολοσειρών και παρέχει υποστήριξη για σύνθετες αναπαραστάσεις χαρακτήρων, όπως Unicode, wide characters κλπ.
- Σημείωση: Εξακολουθούμε να δουλεύουμε με πίνακες χαρακτήρων όταν:
	- Θέλουμε συμβατότητα με C (γίνεται και μετατροπή μεταξύ των 2 τύπων
	- Επιθυμούμε μεγαλύτερη ταχύτητα (απλούστερη αναπαράσταση)

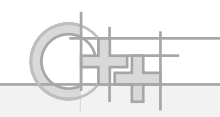

## Η Κλάση string

**#include <string> // Εδώ δηλώνεται το string #include <iostream> using namespace std; // Εδώ ανήκει το string (std::string)**

```
int main() {
```
**}** 

```
string s1, s2; // Δε χρειάζεται να καθορίσουμε τα μεγέθη.
cin >> s1; // Ο χώρος του s1 προσαρμόζεται αυτόματα.
s2 = "copy of " + s1; // Πρόσθεση συμβολοσειρών. Μετατροπή
                      // του πίνακα χαρακτήρων σε string.
s1 = "new string"; // Νέα τιμή του s1.
cout << s1 << endl << s2 << endl;
```

```
Πληκτρολογώ "test". Τυπώνει:
      new string
      copy of test
```
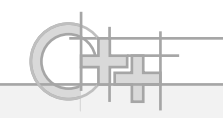

# std::string:Παρατήρηση

- Η κλάση string είναι μέρος της βασικής βιβλιοθήκης «standard template library» (STL) η οποία είναι σπασμένη σε διάφορα αρχεία (π.χ. iostream, string κλπ)
- Η βιβλιοθήκη αυτή εντάσσει όλες τις κλάσεις της, τους τύπους της και τις συναρτήσεις της σε έναν κοινό χώρο ονομάτων (namespace), τον std
- Για να δηλώσω ένα string κανονικά ενσωματώνω και το namespace στο όνομα της κλάσης: std::string
- Αν δηλώσω ότι «χρησιμοποιώ» αυτό το namespace, μπορώ να το παραλείψω από τη δήλωση:

```
using namespace std;
string var = "my string";
```

```
Συμβολοσειρές
```
#### Μετατροπή από και προς Πίνακες Χαρακτήρων

• Από πίνακα χαρακτήρων σε string:

**char buffer[20] = "try me";**

**std::string str = buffer;**

- Από string σε πίνακα χαρακτήρων: **str.c\_str();**
- Πρόσβαση στον εσωτερικό buffer (χαρακτήρων): **str.data(); // Δεν είναι αντίγραφο και**

**// δε μπορούμε να το αλλάξουμε (const)**

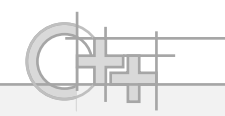

#### Μετρικές πάνω σε strings

• Μέγεθος:

**string.size()** και **string.length()** (ισοδύναμα)

• Άδεια συμβολοσειρά:

**string.empty()**

• Ανατρέξτε στον οδηγό αναφοράς για τον πλήρη κατάλογο των μεθόδων του string:

<http://www.cplusplus.com/reference/string/string/>

```
Συμβολοσειρές
```
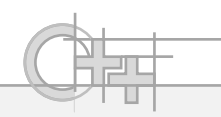

## Βασικές Πράξεις με strings (1)

• Σύνθεση συμβολοσειρών:

```
string str1 = "try me ";
string str2 = "now";
string str3 = str1 + str2; // str3: "try me now"
str1.append(str2); // str1: "try me now" 
srt1 += " again"; // (append) "try me now again"
```
• Πρόσβαση σε χαρακτήρες: **cout << str3[2] << endl; // διάβασμα του 3ου χαρ.: 'y' str3[4] = 'i'; // αντικατάσταση του 5ου χαρ. str3[5] = 't'; // αντικατάσταση του 6 ου χαρ. cout << str3 << endl; // "try it now"**

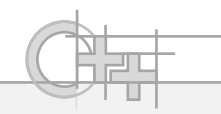

# Βασικές Πράξεις με strings<sup>(2)</sup>

```
• Σύγκριση συμβολοσειρών:
   string str1 = "Android";
   string str2 = "Androids";
   bool _2gt1 = str1 < str2; // _2gt1 == true
   str1 = "Android4.2"; 
   str2 = "Android3.2";
   _2gt1 = str1 < str2; // _2gt1 == false
   str1 = "Andro"; 
   str2 = "Andras";
   _2gt1 = str1 < str2; // _2gt1 == false
                               Ο έλεγχος γίνεται λεξικογραφικά. Το 
                               αποτέλεσμα ισοδυναμεί με τη σύγκριση των 
                              πρώτων από αριστερά ανόμοιων χαρακτήρων
```
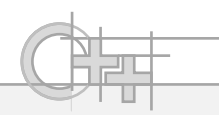

## Βασικές Πράξεις με strings (3)

• Εύρεση sub-string:

```
\frac{2}{\pi} string str1 = "I am a healthy camel";
string str2 = "am";
size_t pos = str1.find(str2); // pos == 2
pos = str1.find(str2, pos+1); // pos == 16
                 2 16
```
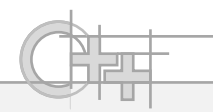

#### Μετατροπή Αριθμών σε string: to\_string

- **string to\_string (int val);**
- **string to\_string (long val);**
- **string to\_string (long long val);**
- **string to\_string (unsigned val);**
- **string to\_string (unsigned long val);**
- **string to\_string (unsigned long long val);**
- **string to\_string (float val);**
- **string to\_string (double val);**
- **string to\_string (long double val);**

#### Μετατροπή string σε Αριθμό (sto[i/l/ul/ll/f/d/ld])

**int stoi (const string& str, size\_t\* idx = 0, int base = 10);**

**long stol (const string& str, size\_t\* idx = 0, int base = 10);**

**unsigned long stoul (const string& str, size\_t\* idx = 0, int base = 10);**

**long long stoll (const string& str, size\_t\* idx = 0, int base = 10);**

**unsigned long long stoull (const string& str, size\_t\* idx = 0, int base = 10);**

**float stof (const string& str, size\_t\* idx = 0);**

**double stod (const string& str, size\_t\* idx = 0);**

**long double stold (const string& str, size\_t\* idx = 0);**

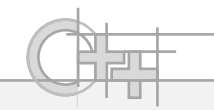

#### Συναρτήσεις C για Εκτύπωση/Διάβασμα strings

- Η κλάση string είναι της C++ (η C δεν είναι αντικειμενοστρεφής)
- Όμως, η C παρέχει ένα μεγάλο εύρος συναρτήσεων για πίνακες χαρακτήρων
- Πολύ βασικές συναρτήσεις για μορφοποιημένη είσοδο και έξοδο συμβολοσειρών:
	- printf, sprintf
	- scanf, sscanf

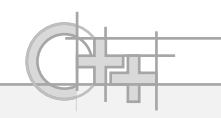

## Η συνάρτηση printf

- Τυπώνει παραμετρικό μορφοποιημένο κείμενο
- Παίρνει ως είσοδο μια συμβολοσειρά μορφοποίησης και ένα πλήθος παραμέτρων που «κουμπώνουν» σε κατάλληλες θέσεις μέσα σε αυτή
- Παράδειγμα:

```
int hits = 33;
```

```
long total = 1000;
```
**printf( "We scored %d out of %ld points.\nThis is %.2f%%.\n",**

```
hits, total, 100.f*hits/(float)total);
```
Τυπώνει:

```
We scored 33 out of 1000 points.
```

```
This is 3.30%.
```
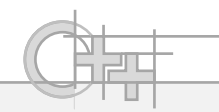

## Ανάλυση της printf

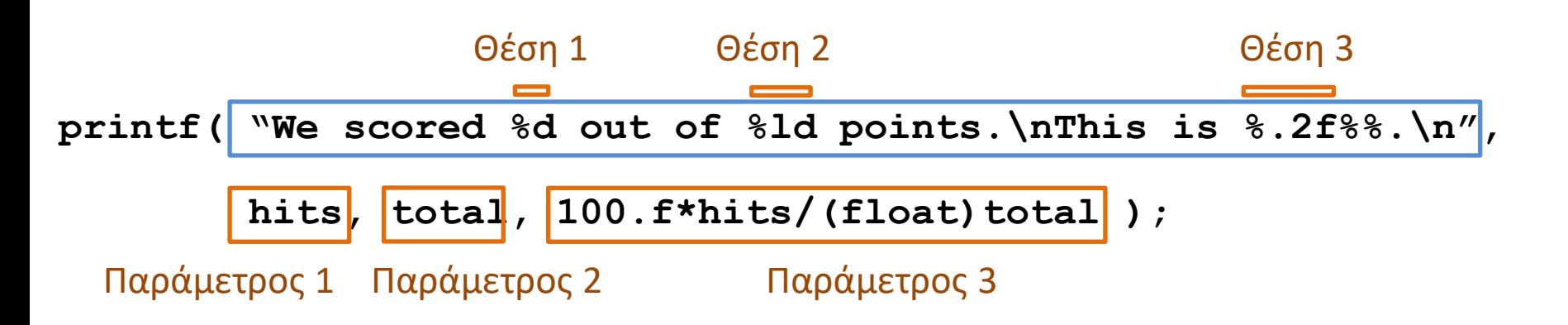

- % : δηλώνει ότι ακολουθεί εκτύπωση παραμέτρου
	- %d : εκτυπώνει δεκαδικό αριθμό (**d**ecimal)
	- %ld: εκτυπώνει «μεγάλο» δεκαδικό (**l**ong **d**ecimal)
	- %f: εκτυπώνει float (και double)
	- … Πλήρης λίστα: <http://www.cplusplus.com/reference/cstdio/printf/>
- %%: δηλώνει την εμφάνιση του χαρακτήρα %
- %**.2**f: Θέλουμε να εμφανίζει 2 δεκαδικά ψηφία

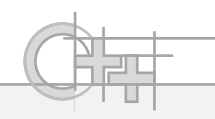

# Η Συνάρτηση scanf

- Διαβάζει μορφοποιημένα δεδομένα από το ρεύμα εισόδου και περνάει σε μεταβλητές τα ορίσματα που εμφανίζονται στις θέσεις που υποδεικνύουμε
- Είναι ουσιαστικά η αντίθετη της printf

```
char name[80];
```
**int age;**

**int read = scanf ("name: %s, %d ",name, &age);**

- Αν αποτύχει η ανάγνωση γιατί η συμβολοσειρά εισόδου δεν ταιριάζει στο μορφότυπο που δώσαμε, επιστρέφει αμέσως
- Η τιμή επιστροφής είναι ο αριθμός των παραμέτρων που διαβάστηκαν ορθά

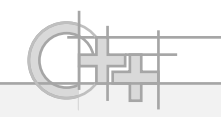

# H scanf και η sprintf

- Χρήσιμες συναρτήσεις για μορφοποιημένη έξοδο και είσοδο σε/από πίνακες χαρακτήρων
- Χρήσιμες για εύκολη επεξεργασία συμβολοσειρών (π.χ. parsing γραμμών κειμένου από αρχεία)
- Έχουν ένα παραπάνω όρισμα (το πρώτο), τον πίνακα χαρακτήρων εισόδου ή εξόδου (δείτε τον οδηγό αναφοράς για περισσότερες πληροφορίες)